### Parte I: Programación en un lenguaje orientado a objetos

#### **1. Introducción a los lenguajes de programación**

• Lenguajes de programación. Compiladores e intérpretes. El lenguaje Python. Encapsulamiento de datos y algoritmos. Estructura de un programa. Funciones. Estilo de codificación.

#### **2. Datos y expresiones**

- **3. Clases**
- **4. Estructuras algorítmicas**
- **5. Estructuras de Datos**
- **6. Tratamiento de errores**
- **7. Entrada/salida**
- **8. Herencia y polimorfismo**

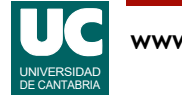

# 1.1. Lenguajes de programación

Un computador es una máquina capaz de almacenar *información* en su memoria y ejecutar una secuencia de *instrucciones* 

- cada instrucción le dice al computador lo que debe hacer; por ejemplo, sumar dos números, restarlos o tomar una decisión en función de los datos disponibles
- Las instrucciones de los computadores están escritas en *lenguajes de* programación
- el lenguaje natural, como el español, es demasiado complicado para un computador ordinario
	- aunque existen avanzados modelos de IA que entienden lenguaje natural
- los lenguajes de programación son más sencillos y los computadores ordinarios los comprenden

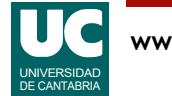

## Números binarios

Los computadores se construyen mediante circuitos electrónicos digitales

• digital viene de dígito o número

La electrónica digital solo maneja dos números: el 0 y el 1

• normalmente uno es un valor de voltaje bajo, y el otro un voltaje alto

Los números compuestos por ceros y unos se llaman binarios

- Podemos poner muchas cifras binarias una a continuación de otra, para representar números tan grandes como necesitemos
- Por ejemplo, prueba a poner en google: número binario 10011010
	- obtendremos:  $128 + 0 + 0 + 16 + 8 + 0 + 2 + 0 = 154$

Afortunadamente, como veremos enseguida, aunque el computador usa números binarios nosotros no necesitamos usarlos

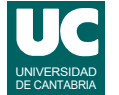

## Instrucciones de un programa

Las instrucciones de un programa son códigos numéricos binarios almacenados en la memoria del computador

Ejemplo de lenguaje máquina para el microprocesador 68000: suma de dos enteros:

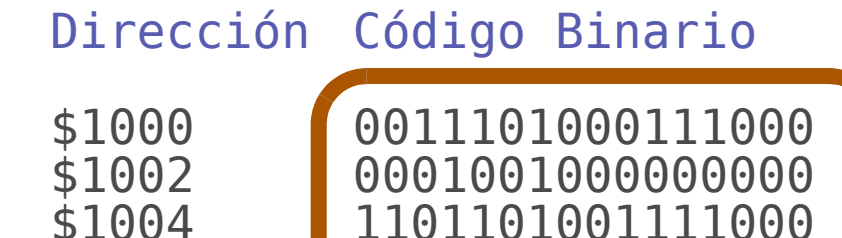

\$1006 0001001000000010 \$1008 0011000111000101 \$100A 0001001000000100

11011001111000

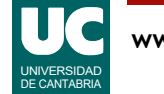

## Programación del computador

La programación mediante códigos numéricos se conoce como **lenguaje máquina**

• es muy compleja para los humanos

Por ello se necesitan lenguajes de programación más cercanos a los programadores

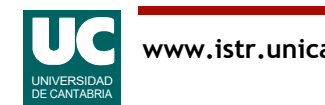

## Lenguajes de bajo nivel

Necesitamos escribir programas en un lenguaje más cómodo para los humanos

Una primera aproximación es el lenguaje de bajo nivel o ensamblador

- cada instrucción corresponde a una instrucción de lenguaje máquina
- es dependiente de la máquina: no portable

Ejemplo de lenguaje ensamblador: suma de dos enteros:

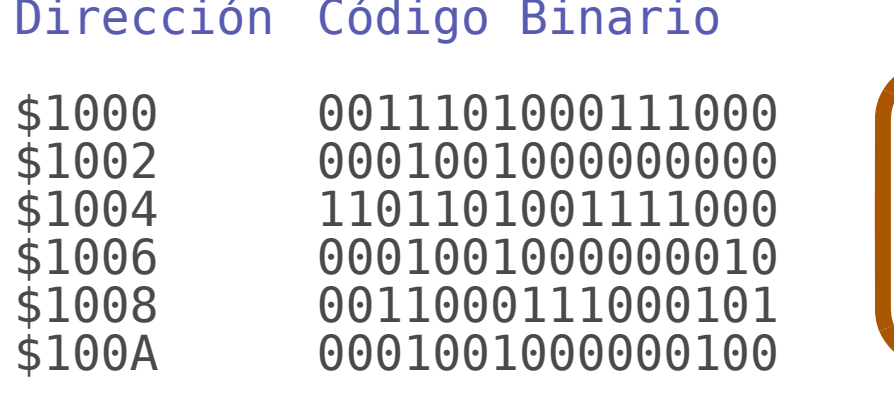

#### Código Ensamblador MOVE.W \$1200,D5 ADD.W \$1202.D5 MOVE.W \$D5, \$1204

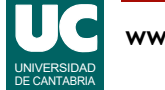

## Lenguajes de alto nivel

Para evitar las desventajas de los lenguajes ensambladores, se han creado los lenguajes de alto nivel

- tienen instrucciones más abstractas y avanzadas
- son independientes de la máquina
- en la práctica, mucho más productivos

#### Ejemplo de instrucción en lenguaje de alto nivel: suma de dos enteros:

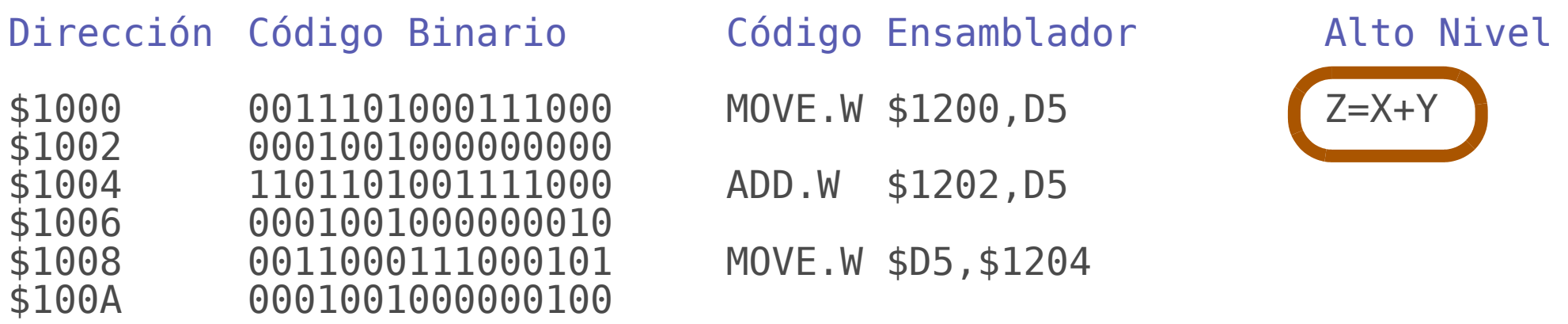

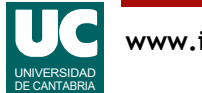

# 1.2 Compiladores e intérpretes

Son aplicaciones que *traducen* un programa escrito en un lenguaje de programación, a lenguaje máquina:

- lenguaje *ensamblador*: se traduce mediante un programa ensamblador
- lenguajes de *alto nivel*: se traducen mediante compiladores e intérpretes
	- los *compiladores* traducen el programa de aplicación antes de que éste se ejecute
	- los *intérpretes* van traduciendo el programa de aplicación a medida que se va ejecutando

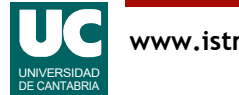

## Ejemplos de lenguajes de alto nivel

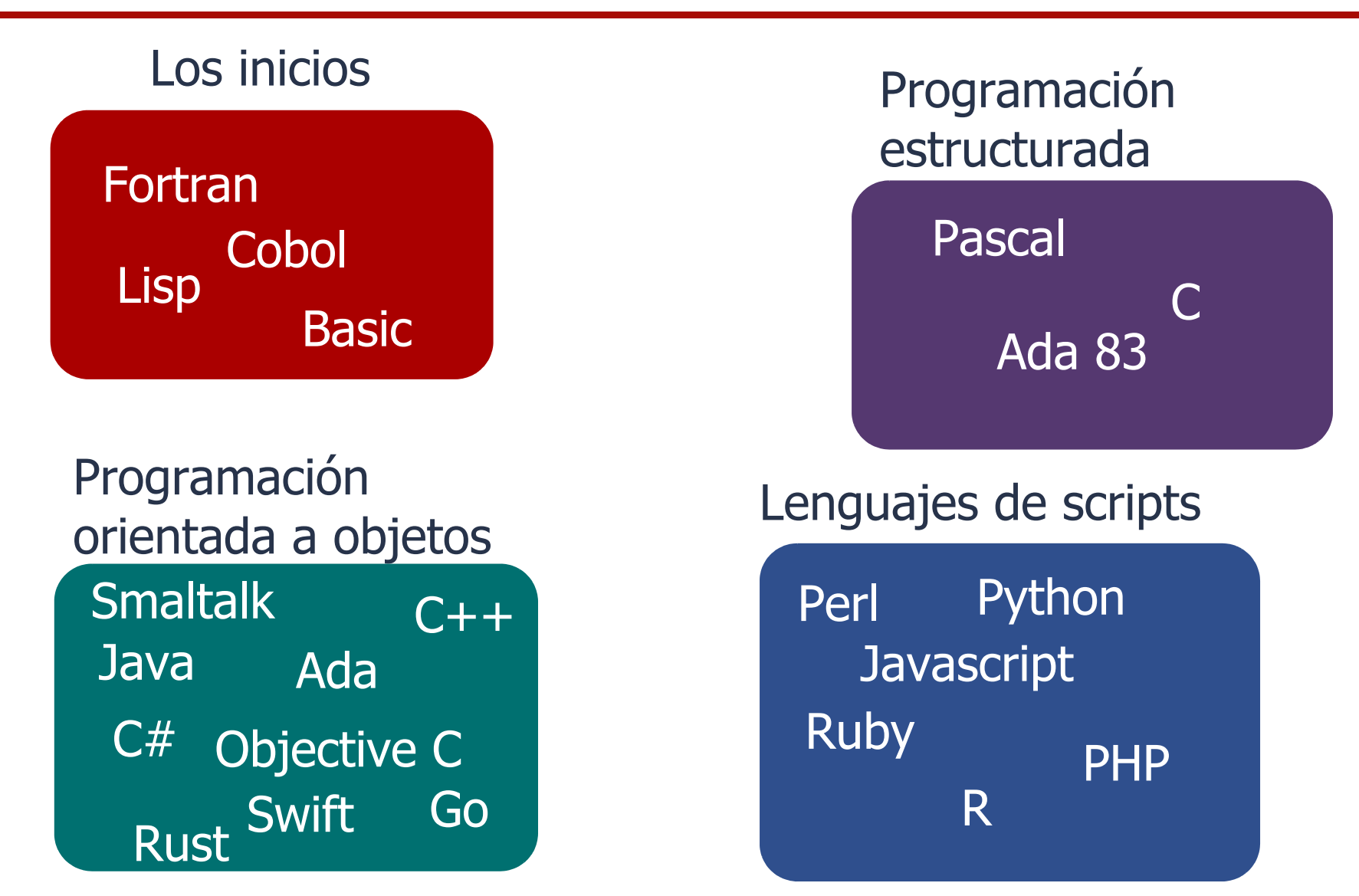

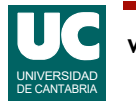

### Resumen de características de los lenguajes de programación

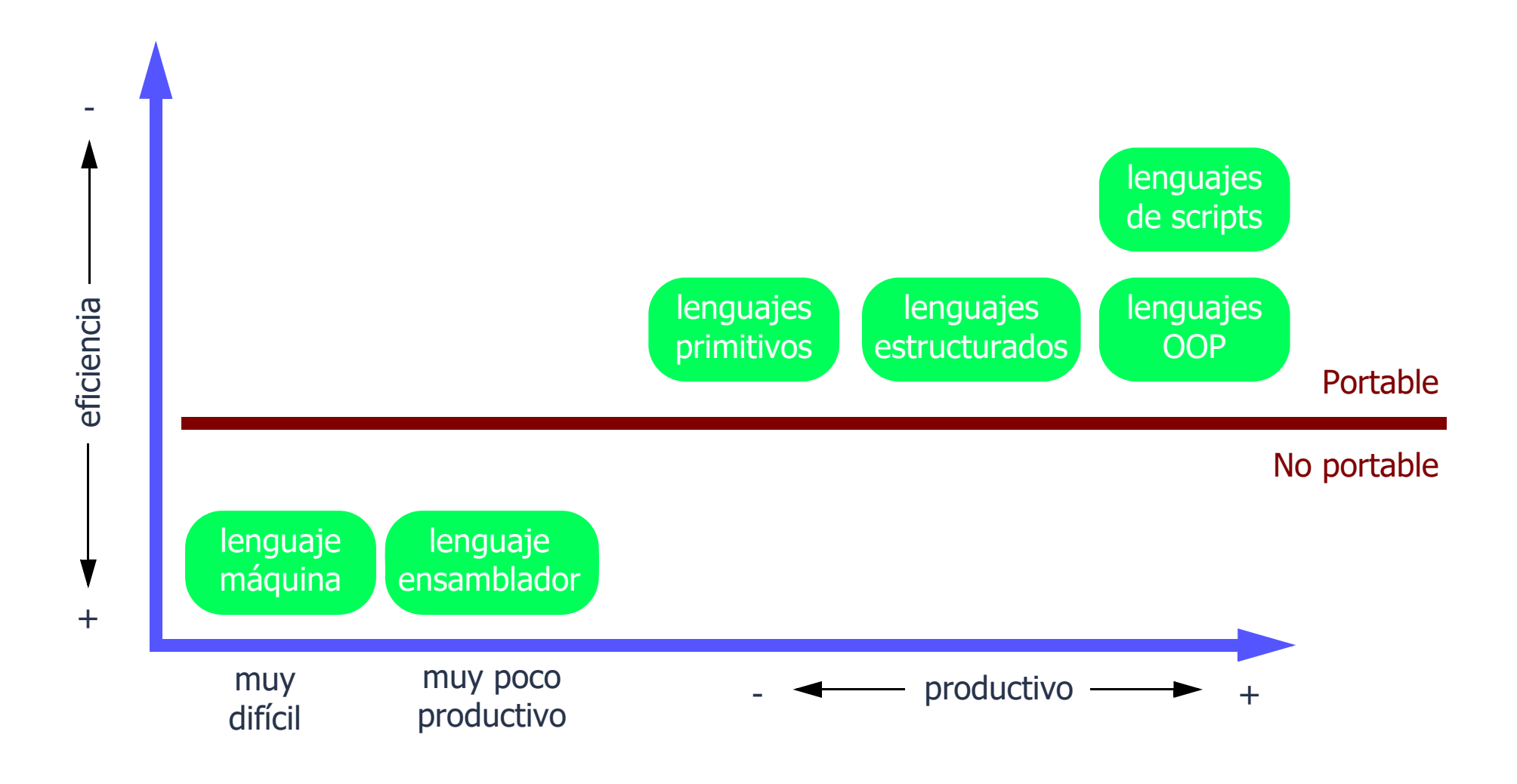

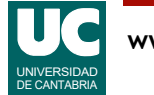

## Ranking de lenguajes de programación

**TIOBE Programming Community Index** 

Source: www.tiobe.com

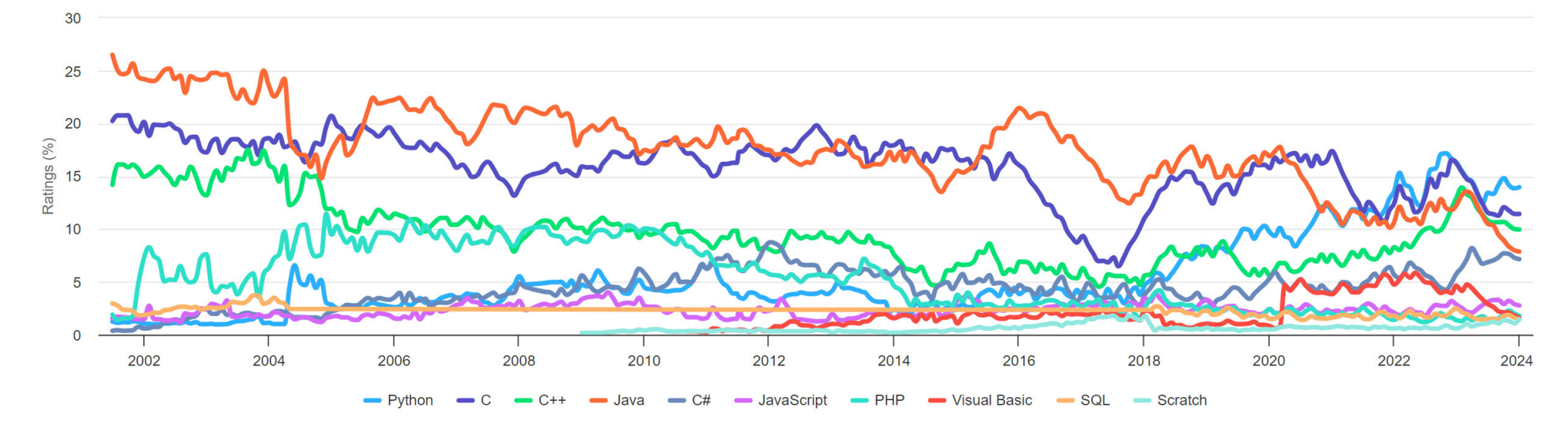

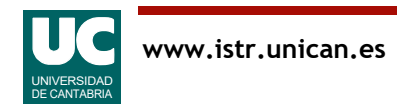

## Ranking de lenguajes de programación

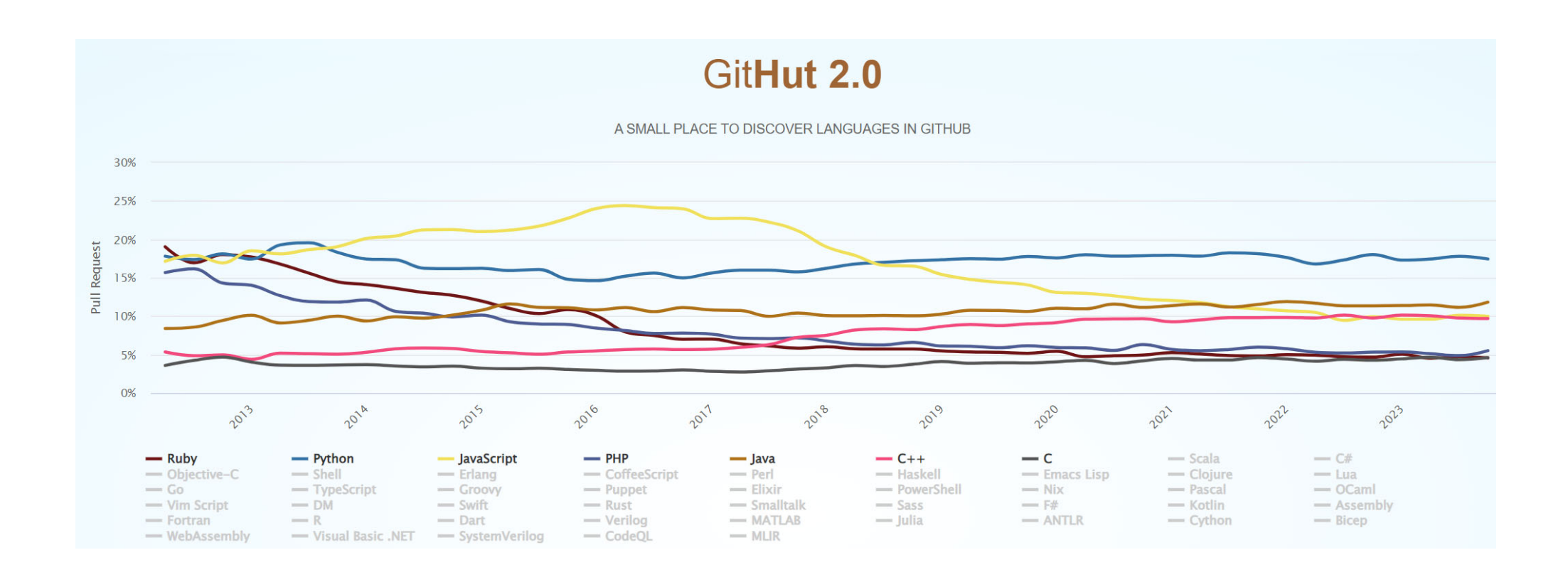

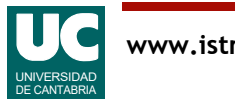

# Ranking de lenguajes de programación

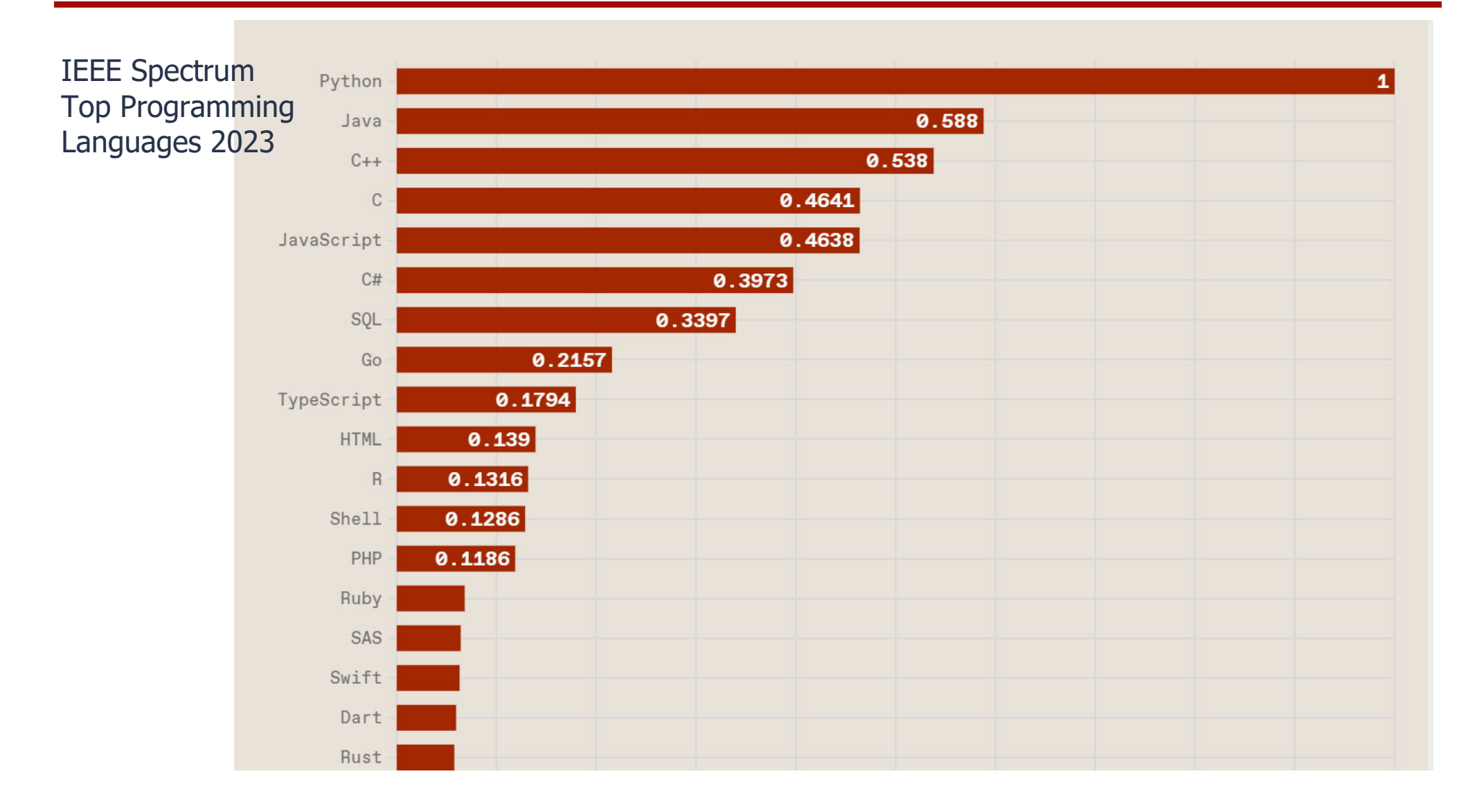

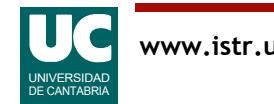

# 1.3 El lenguaje Python

Desarrollado por Guido van Rossum (NL) en 1991

Objetivos generales:

- Tipos dinámicos
- Gestión automática de memoria
- Objetos dinámicos, sin declaración
- Soporta varios paradigmas de programación
	- orientada a objetos, estructurada, funcional
- Tiene una amplia librería estándar y numerosas contribuciones de la comunidad de usuarios
- Las principales distribuciones son de código abierto

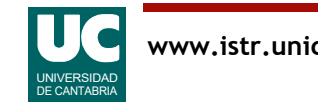

Hasta hace poco coexistían las versiones 2 y 3, que son incompatibles

- Inicialmente existía más software hecho para la versión 2
- Sin embargo, la versión 2 fue discontinuada con la distribución 2.7.18 (Abr 2020)

La versión actual es la 3.12.1 (Dic 2023)

Trabajaremos con la versión 3.11 que al principio del curso es la que instala por defecto la distribución recomendada:

•anaconda

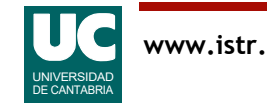

## Ventajas de Python

- muy legible (comparado con C/C++)
- código más compacto
- muchas librerías
- código abierto
- estructuras de datos integradas en la gramática del lenguaje
- alta productividad

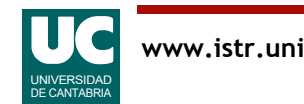

## Python es interpretado

Al ser interpretado es menos eficiente que otros lenguajes clásicos

- dependiendo del tipo de aplicación:
	- Java es entre 2 y 50 veces más rápido que CPython
	- C es entre 3 y 100 veces más rápido que CPython

#### Principales implementaciones:

- CPython: implementación de referencia
	- escrita en C
	- compila el código fuente a un lenguaje intermedio, más simple (llamado *bytecode*)
	- el *bytecode* es interpretado por una *máquina virtual*
- PyPy: intérprete más eficiente
	- usa la tecnología *just-in-time compile* (compilar sobre la marcha)
	- 7 veces más rápido que *CPython*, en promedio

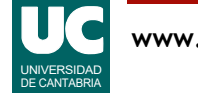

### 1.4. Encapsulamiento de datos y algoritmos

Es el principio fundamental de la programación orientada a objetos (OOP)

Cada "trozo" o *módulo* de programa contiene en su interior:

• datos

- guardados en memoria en "recipientes" o variables de diversos tipos (números, texto, ...)
- · algoritmos que trabajan con estos datos
	- secuencias de instrucciones descritas dentro de *funciones*
- En OOP se llama *clase* a uno de estos módulos
- En Python un módulo puede contener una clase o varias

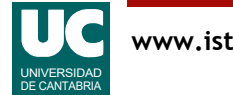

# Ejemplo de clase con datos y algoritmos

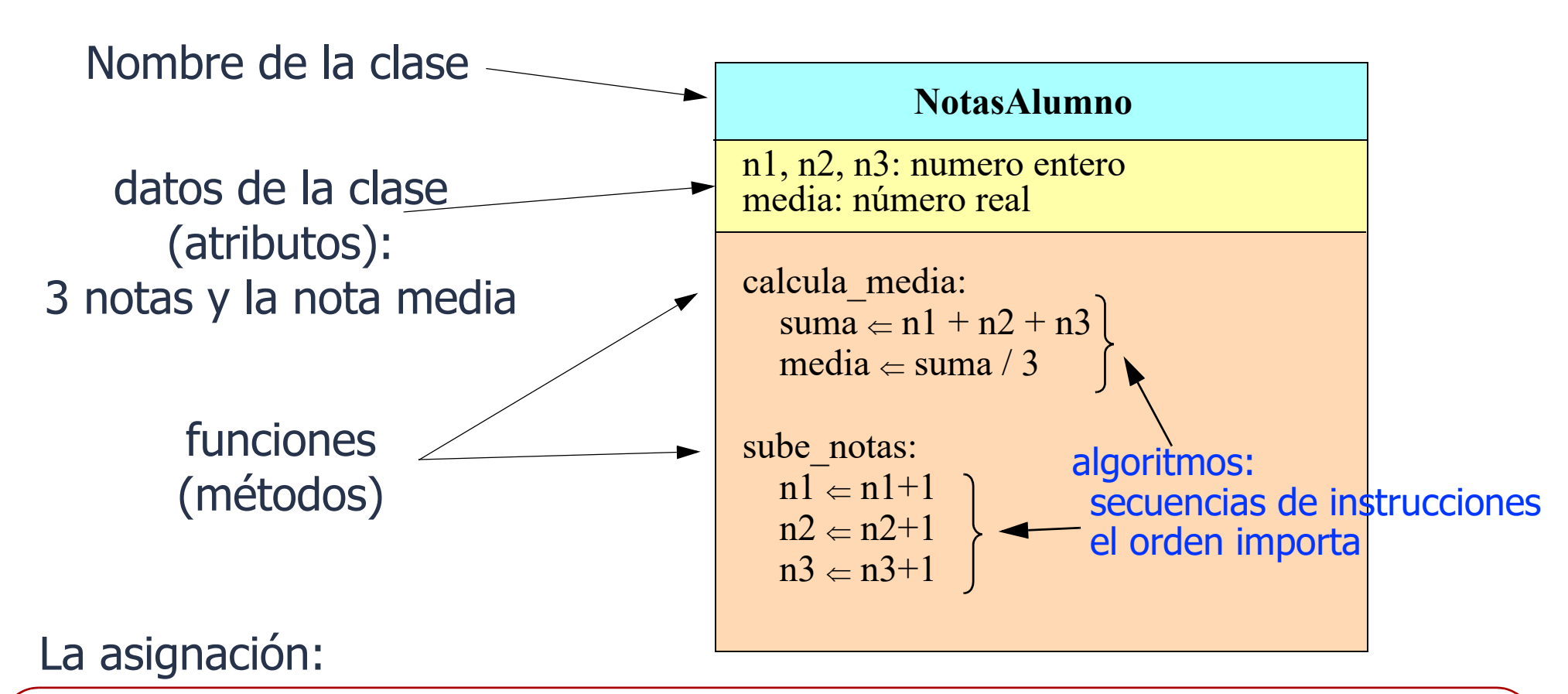

 $\Leftarrow$  operación de *asignación*: copia el valor derecho en la variable o dato de la izquierda en Python lo representaremos con el signo  $=$  dato  $\Leftarrow$  valor

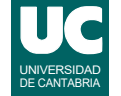

## 1.5. Estructura de un programa

Un programa python es un conjunto de uno o varios módulos con:

- datos, funciones, clases e instrucciones sueltas
- los módulos se pueden organizar en paquetes

iNo se pueden usar desde fuera!

- Suele haber un módulo inicial, desde el que se cargan otros
	- es habitual que sus instrucciones estén en una función llamada main()

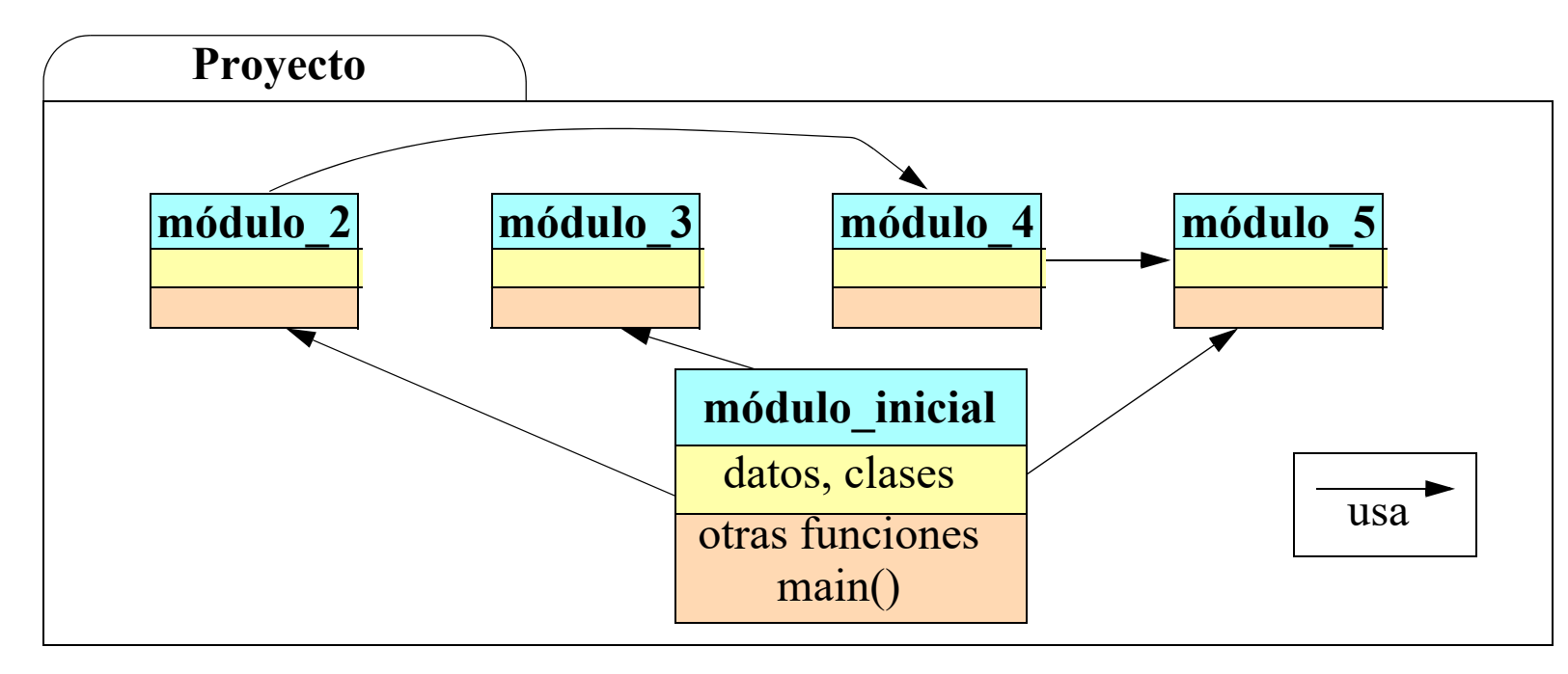

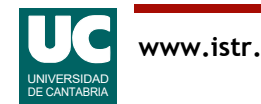

### Estructura de un módulo

El módulo más sencillo es un programa con una sola instrucción

• Hola Mundo: pone un mensaje de saludo en la pantalla

Escribiremos un módulo en un fichero llamado hola mundo.py, con esta instrucción:

print("Hola, ¿qué tal?") El mensaje de texto se pone entre " " o ' '

Función que pone en pantalla el mensaje indicado

Al ejecutar el módulo  $\blacktriangleright$  en el intérprete, se muestra el mensaje

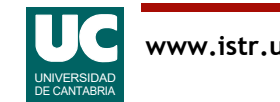

### Un principio fundamental de la programación

Un programa se escribe una única vez y se lee muchas veces

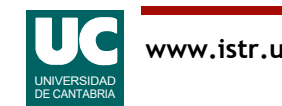

## Documentación de un módulo

Es recomendable indicar al principio de un módulo:

- qué sistema de codificación de caracteres se usa
	- especialmente importante en entornos con lenguas diferentes al inglés
- una breve descripción
- autor y fecha

```
Ejemplo
# -*- coding: utf-8 -*-
" " " " " "Pone un mensaje de bienvenida en pantalla
@author: Michael González
@date : 18/ene/2022
" " " " " "print("Hola, ¿qué tal?")
```
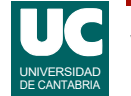

## Carga y ejecución del módulo

La ejecución del módulo en el intérprete carga el módulo y ejecuta sus instrucciones

• usar el botón

Sin embargo, tras la carga, el módulo no podría ejecutarse desde otro

• Para resolverlo pondremos nuestra instrucción dentro de una *función* 

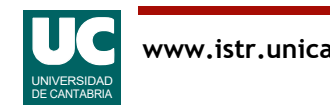

## 1.6 Funciones

Son conjuntos de instrucciones agrupadas bajo un nombre

- se pueden invocar repetidas veces, para ejecutar sus instrucciones
- se les pueden pasar datos para operar con ellos
- pueden devolver un resultado

Habitualmente encapsulamos un algoritmo dentro de una función

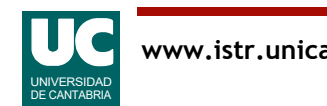

## Estructura de una función

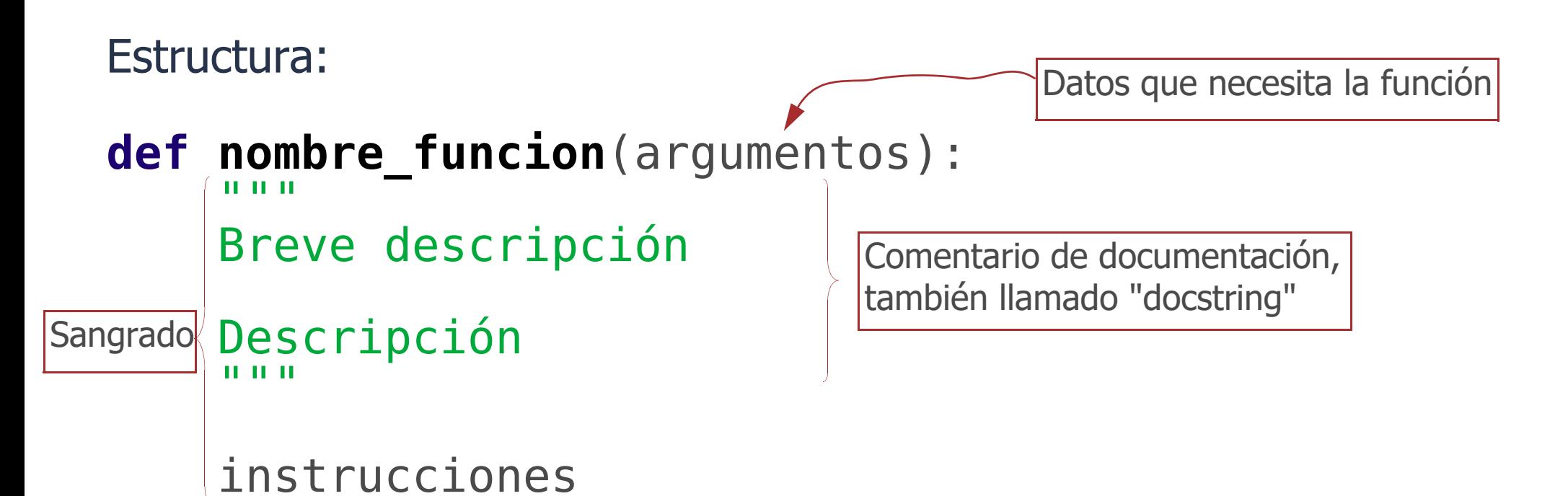

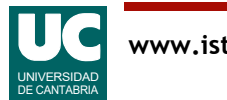

## Invocar (ejecutar) una función

Para invocar la función se pone su nombre y los argumentos o datos concretos

```
nombre funcion(datos concretos)
```
Ejemplo:

```
 print("Hola, ¿qué tal?")
```
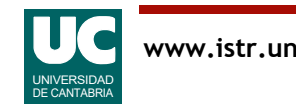

## Hola Mundo "bien estructurado"

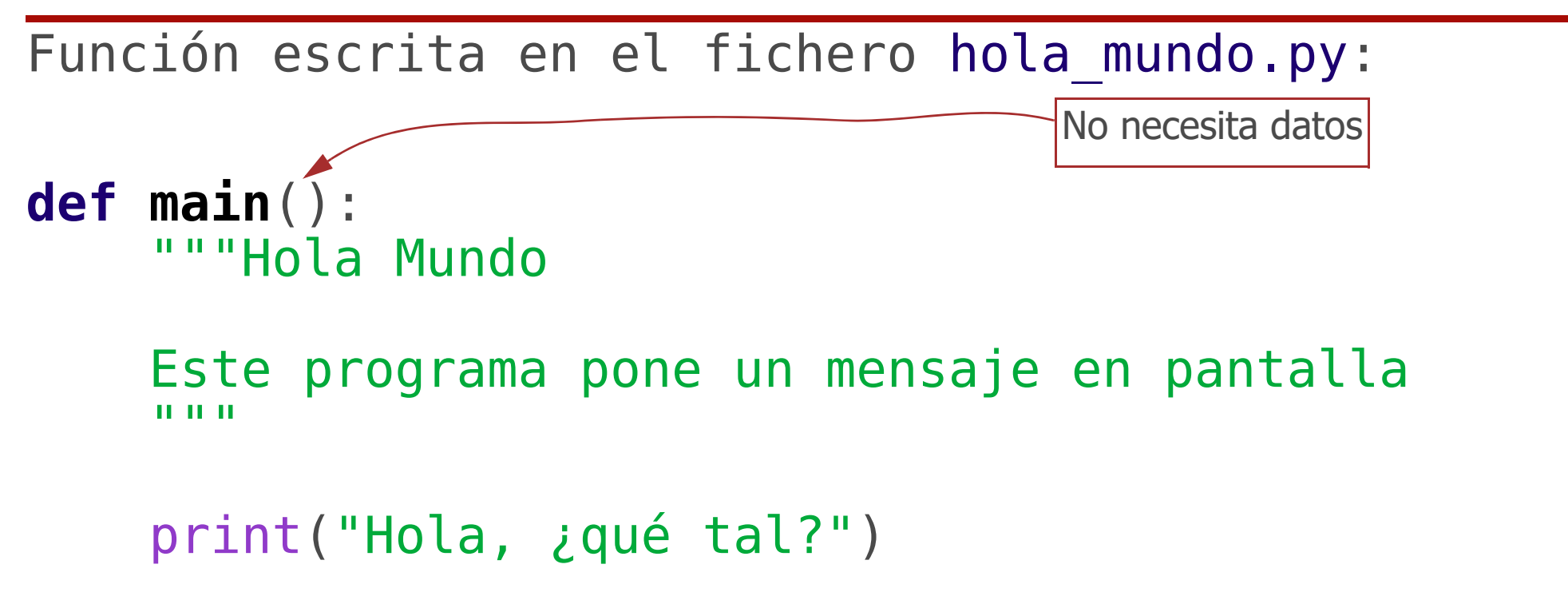

Tras cargar el módulo con  $\blacktriangleright$ , para invocar la función se debe escribir en el intérprete:

main()

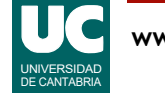

### Observaciones

Sobre el ejemplo anterior

- sangrado
	- marca la estructura del programa y es obligatorio
- función sin argumentos (o parámetros)
- comentario de documentación, escrito entre """ ..."""

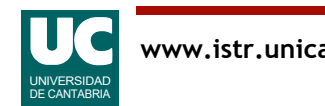

## Resumen del programa "Hola Mundo"

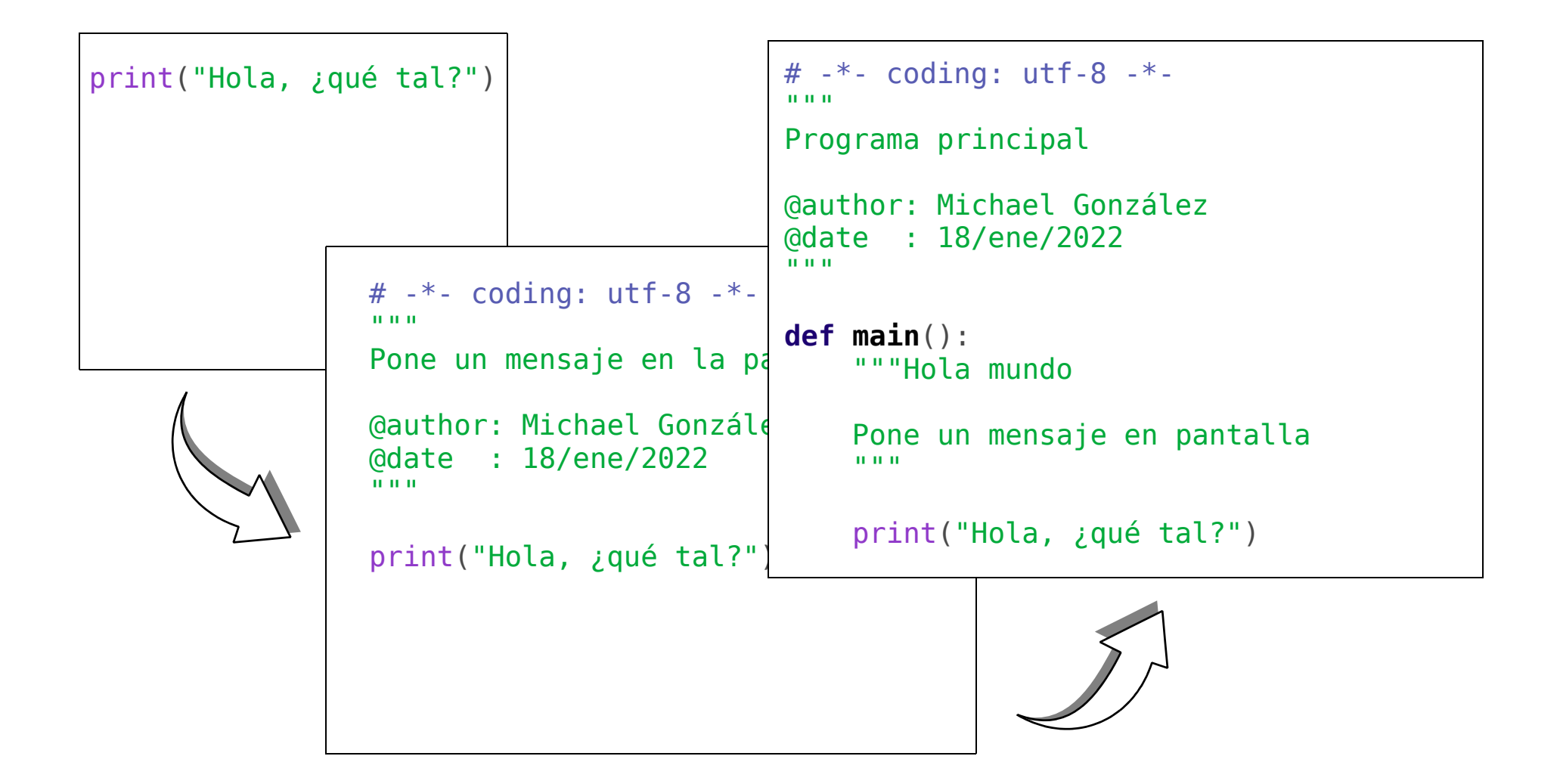

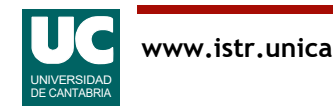

## 1.7 Estilo de codificación

La facilidad de leer código es fundamental

Un estilo uniforme y agradable ayuda mucho a entender el código

Python define unas normas de estilo en su documento PEP 8

•https://www.python.org/dev/peps/pep-0008/

Aquí mostramos un resumen de las normas más importantes

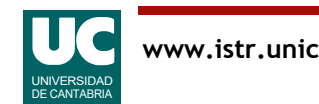

Sangrado

• usar 4 espacios, sin tabuladores

Longitud de las líneas

• que no superen los 79 caracteres

Separar bloques visualmente

• usar líneas en blanco para separar funciones y clases, y bloques más grandes de código dentro de las funciones

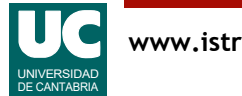

## Normas de estilo: comentarios

#### Utilizar *docstrings* (comentarios de documentación)

- los consideramos obligatorios para módulos, funciones y clases
	- el del módulo lo ponemos al principio y los de las funciones y clases justo debajo de sus respectivos encabezamientos

#### Utilizar comentarios internos

• comienzan por el símbolo # y son efectivos hasta el final de la línea

#### Lugar de los comentarios

- poner comentarios internos en una línea propia, encima del código documentado
- evitar comentarios innecesarios, pues dificultan la lectura del código

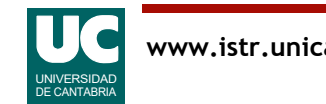

## Normas de estilo: espaciado

Espaciado

#### • Usar espacios alrededor de los operadores de asignación (=)

```
x = y + 1 # si<br>x=y+1 # no
• y después de las comas
        dibuja(inicio, fin) # si dibuja(inicio,fin) # no
• pero no justo antes o después de paréntesis, corchetes o llaves
 come(jamon[1], {chorizo: 2}) # si
 come ( jamon[ 1 ], { chorizo: 2 } ) # no
```
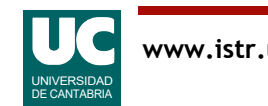

## Normas de estilo: nombres

#### Convenio de nombres

- Clases: CamelCase
- funciones, datos, módulos, paquetes: snake\_case
- constantes: TODO\_MAYUSCULAS

#### Conjunto de caracteres

- no usar letras acentuadas o ñ en los identificadores (nombres de cosas)
- se pueden usar en textos (strings) y comentarios

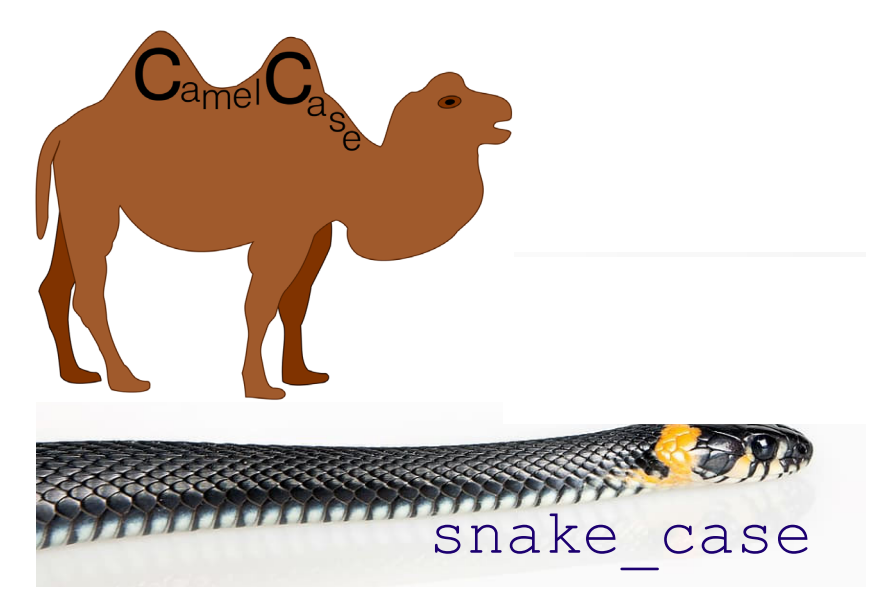

Fuente: https://commons.wikimedia.org/wiki/File:CamelCase.svg

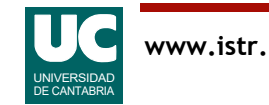

## Normas de estilo: anotaciones de tipos

Ayudan a entender el tipo de cada dato (número real, número entero, texto, ...)

Anotaciones de tipos en funciones y datos

- aunque no son obligatorias en Python, debemos usarlas siempre
	- al crear funciones
	- al crear datos
- ayudan a entender los argumentos y respuestas retornadas por las funciones
- ayudan a entender los tipos de las variables
- ayudan a detectar errores
- las veremos más adelante

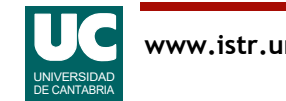